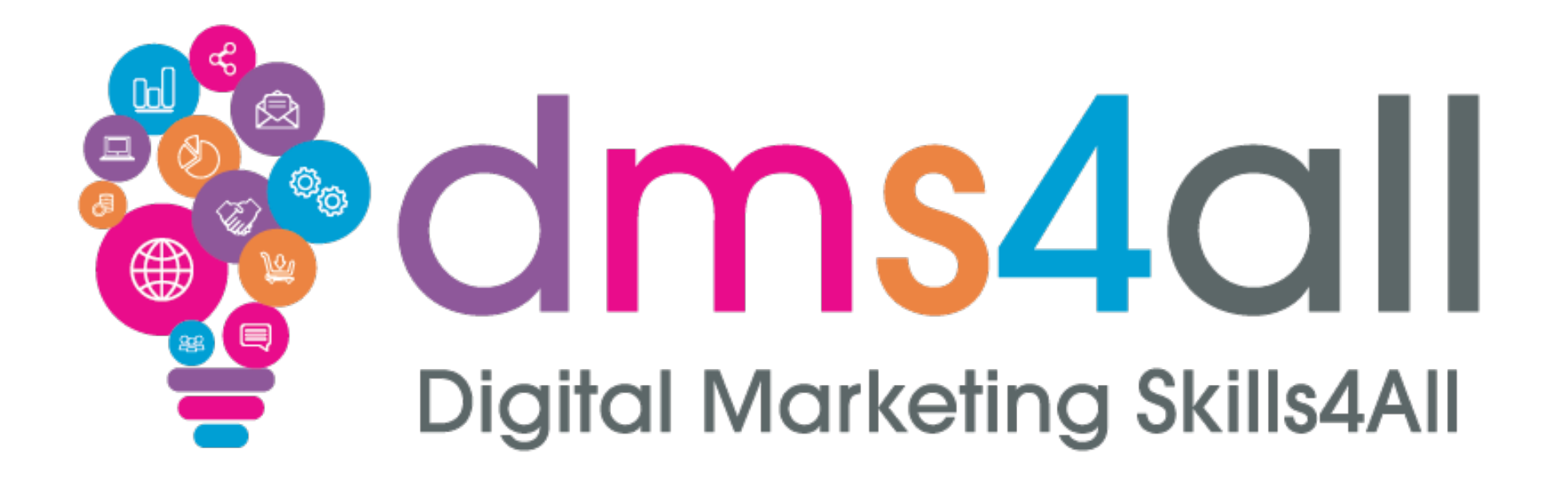

**AI**

Course content, notes and activities remain the copyright of DMS4All, managed and run by Enterprise4All Ltd **V1.310723**

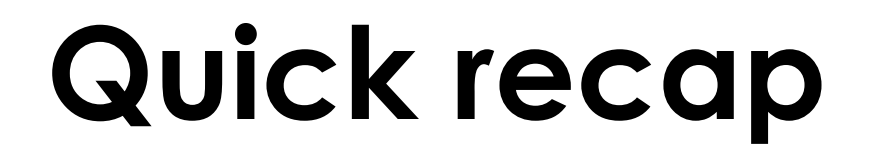

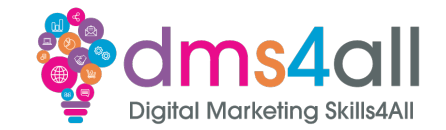

#### How did you find your session yesterday?

#### Give me one thing you took from yesterday's session

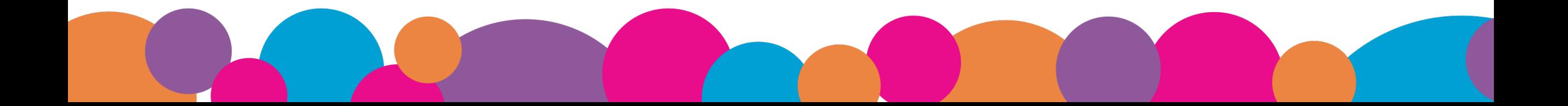

## **Today's to-do list**

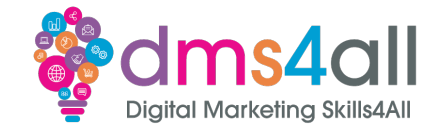

#### Today we are going to look at **ChatGPT**

#### We are going to look at what it is and how to get the best from it.

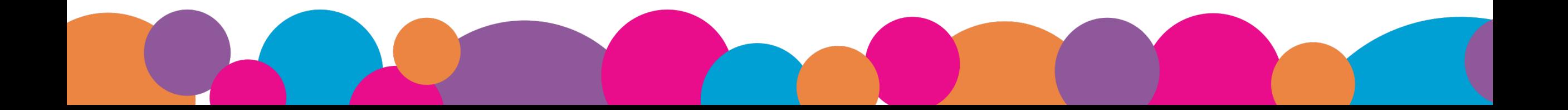

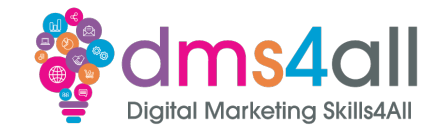

By the end of this session you will be able to:

- Understand what ChatGPT is and how to use it effectively.
- Know what best practice rules to follow.
- Learn how to use ChatGPT to help you in your marketing tasks.

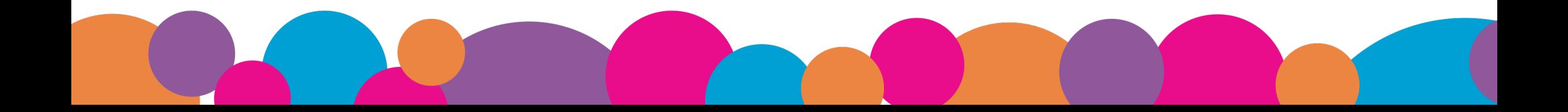

### **It's here**

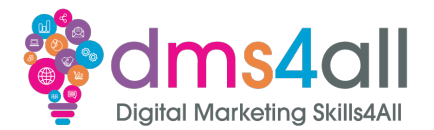

## So, we have finally made it. Artificial Intelligence has arrived.

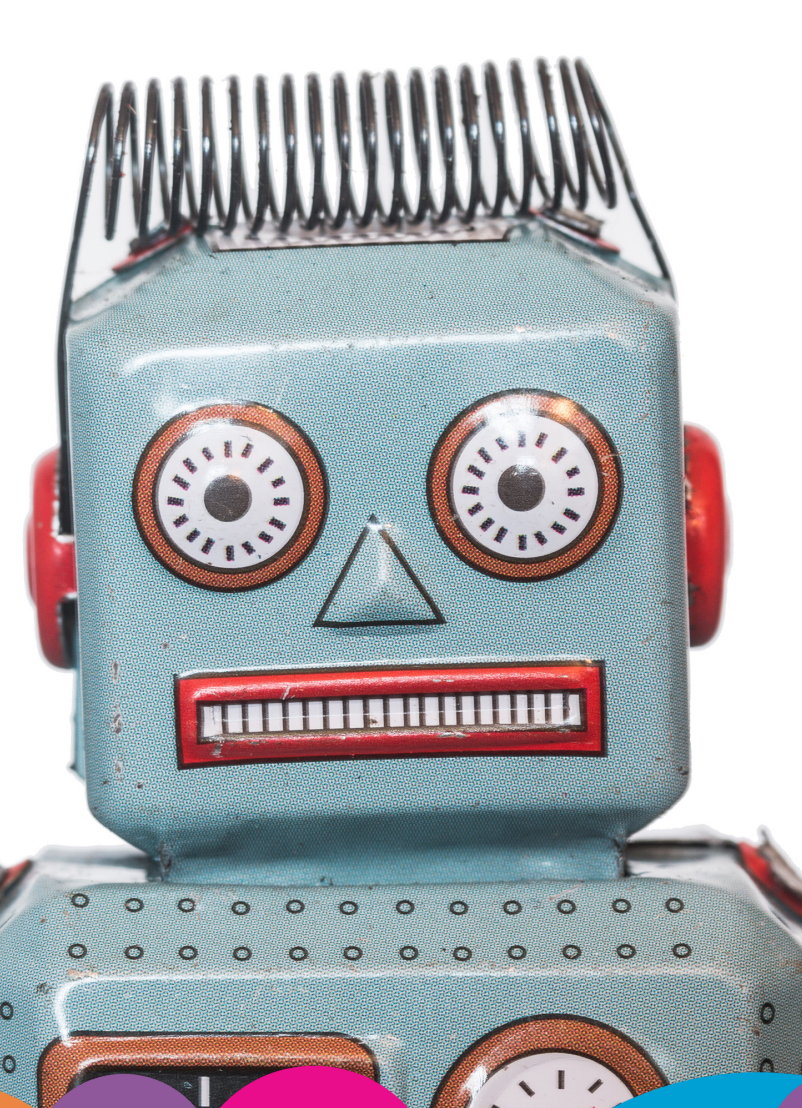

## **What is it?**

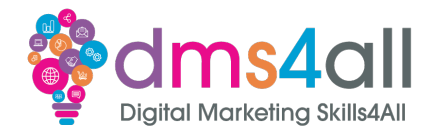

ChatGPT **Chat G**enerative **P**re-Trained **T**ransformer

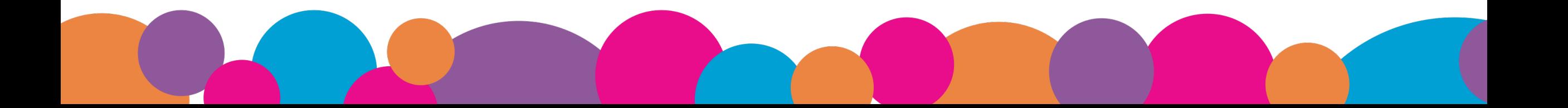

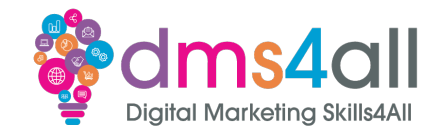

### It is an artificial intelligence chatbot that has been developed using both supervised and reinforcement learning techniques.

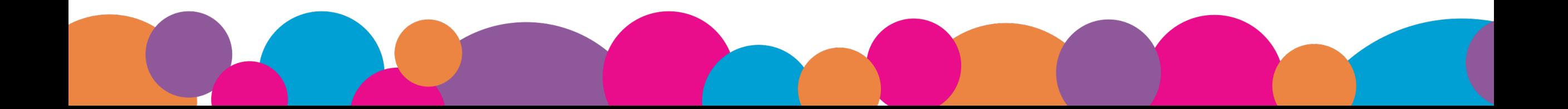

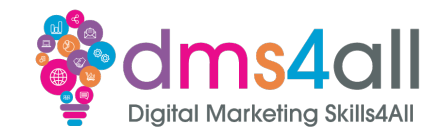

## The basics of using ChatGPT are very simple. You ask it a question  $-$  a prompt  $-$  and it gives you an answer.

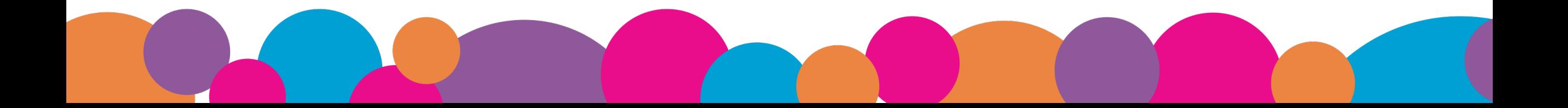

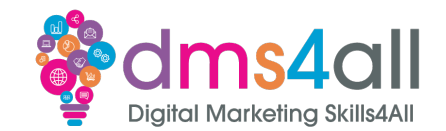

### The trick, however, is to ask the right questions – give it the right prompts – to get the information you need.

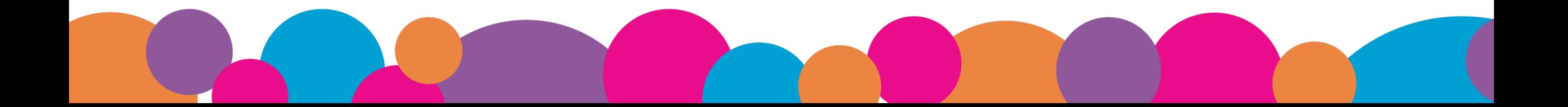

### **How does it work?**

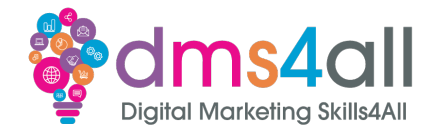

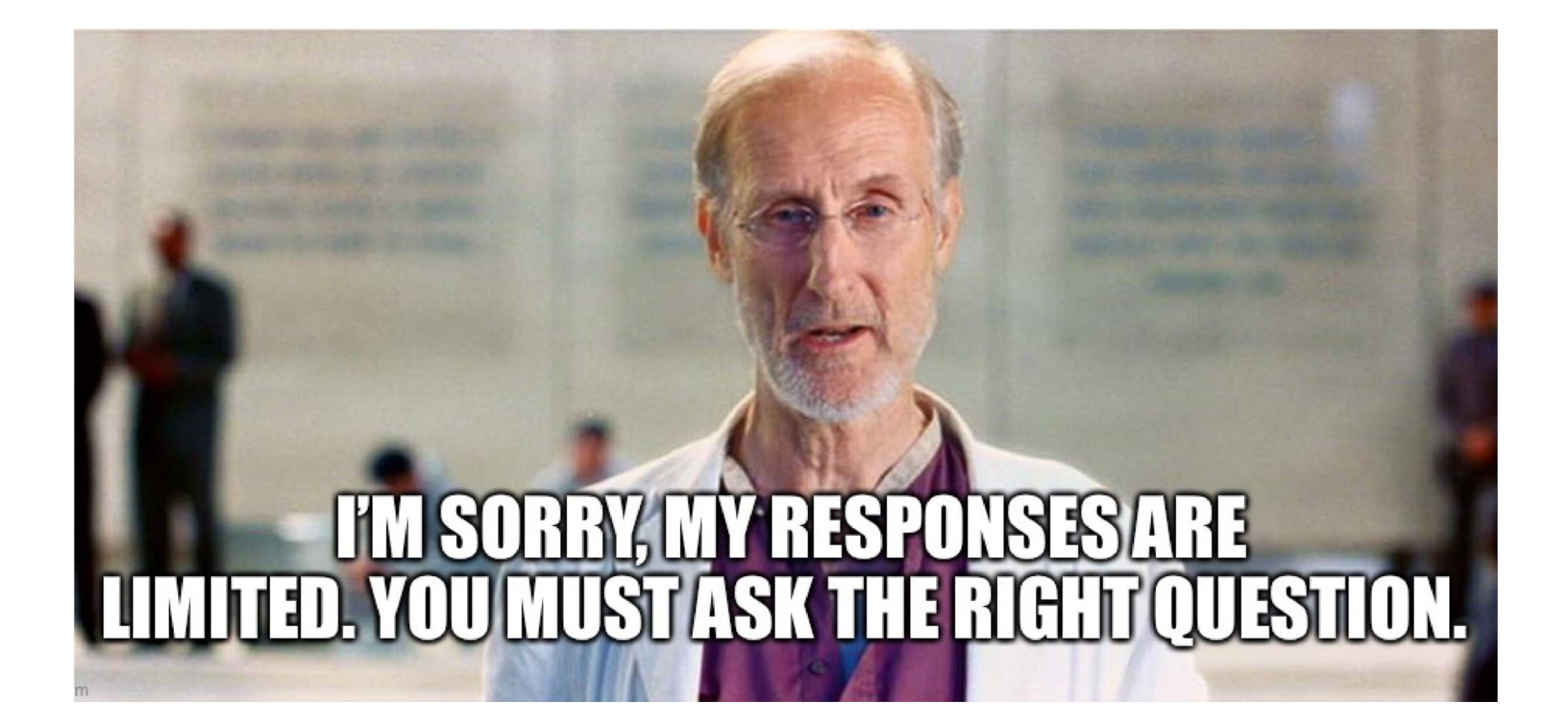

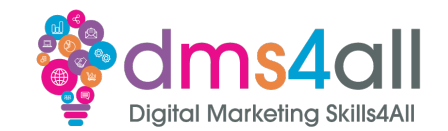

## There is a scarily large number of tasks that ChatGPT can do, from a basic chat with you to helping you write a whole marketing strategy.

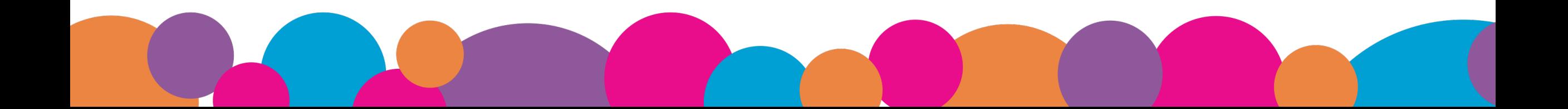

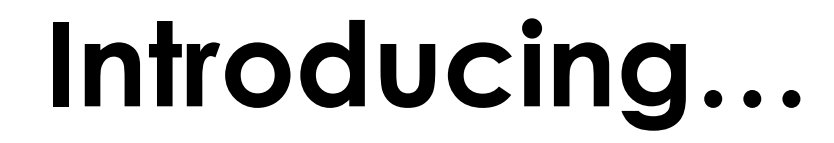

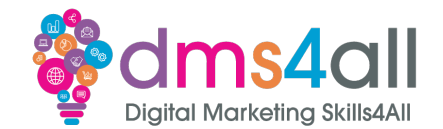

## But what am I doing introducing him? Let's let him introduce himself.

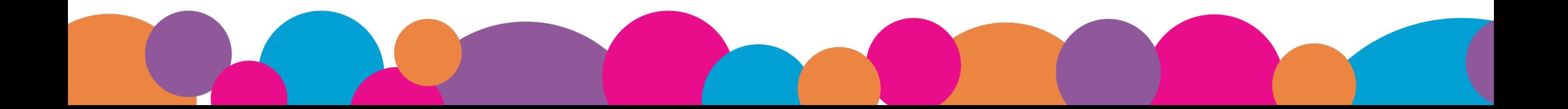

## **Other tools**

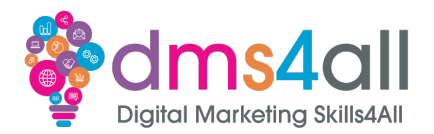

Google of course is not going to be left behind on any technological breakthrough.

#### Google Gemini is Google's own version of ChatGPT.

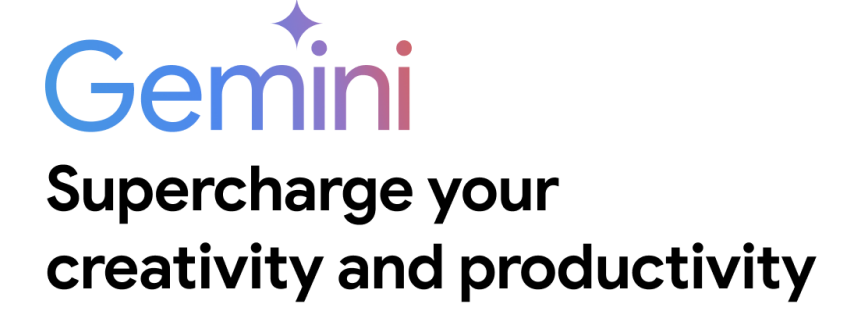

gemini.google.com

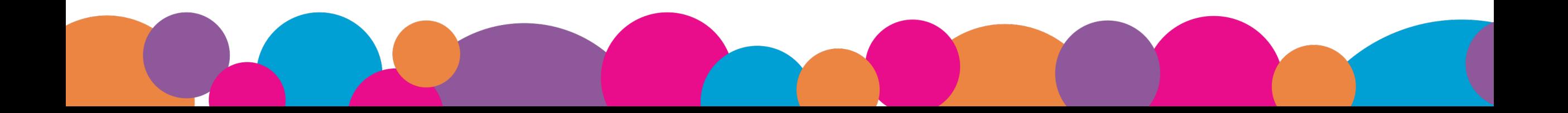

### **Gemini**

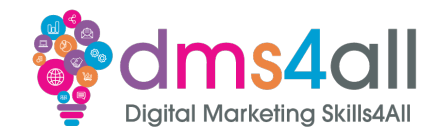

#### "Gemini is powered by a large language model from Google that can generate text, write different kinds of creative content and answer your questions in an informative way."

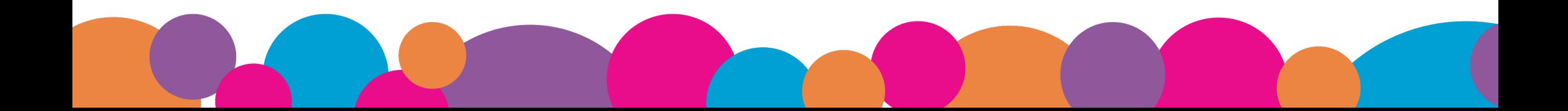

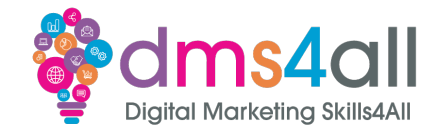

Midjourney is a similar concept to ChatGPT but based on imagery rather than content

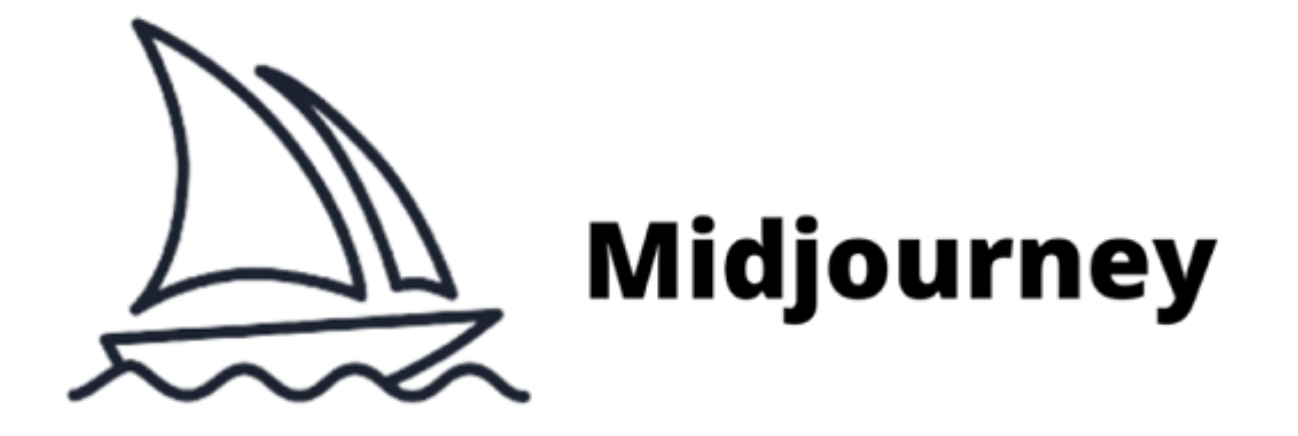

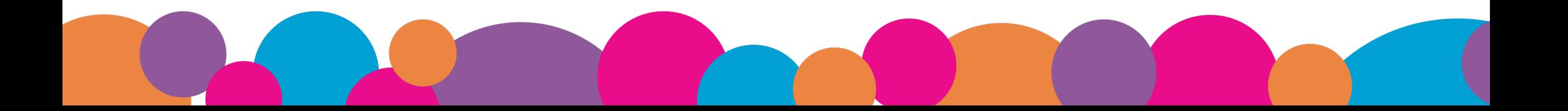

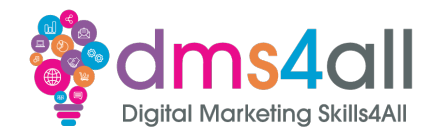

#### Best Practice

*Choose the right context Be clear and specific Fine-tune your model Review and proof Use it as a foundation Be careful with copyright* And *remember…*

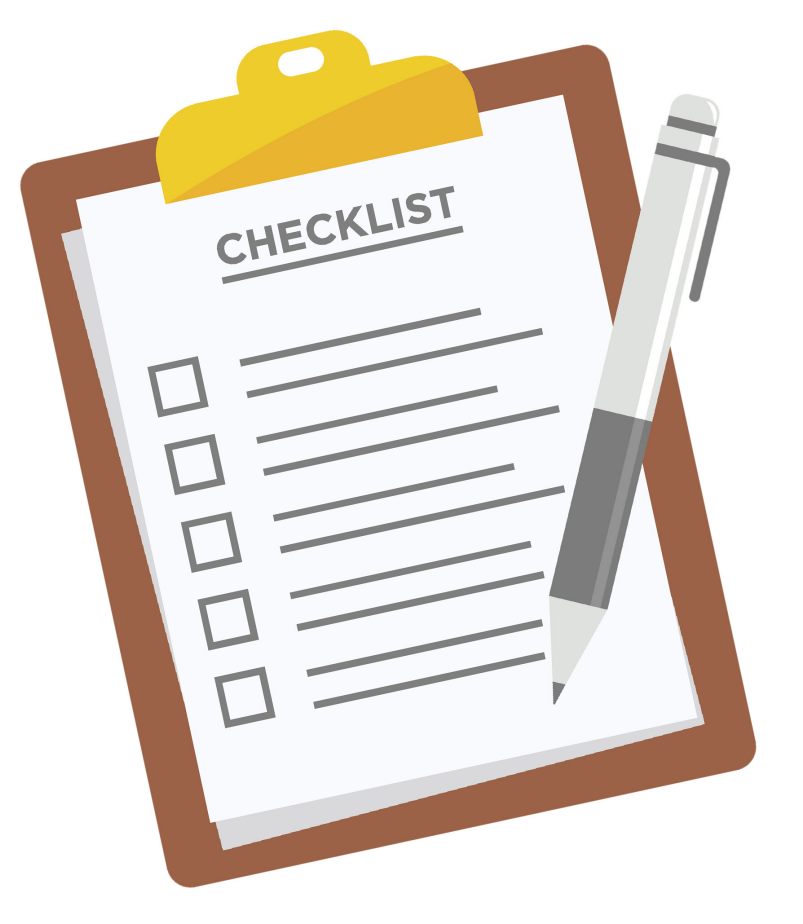

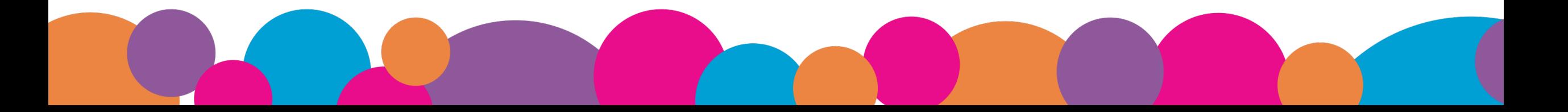

## **Show and tell**

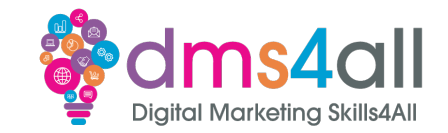

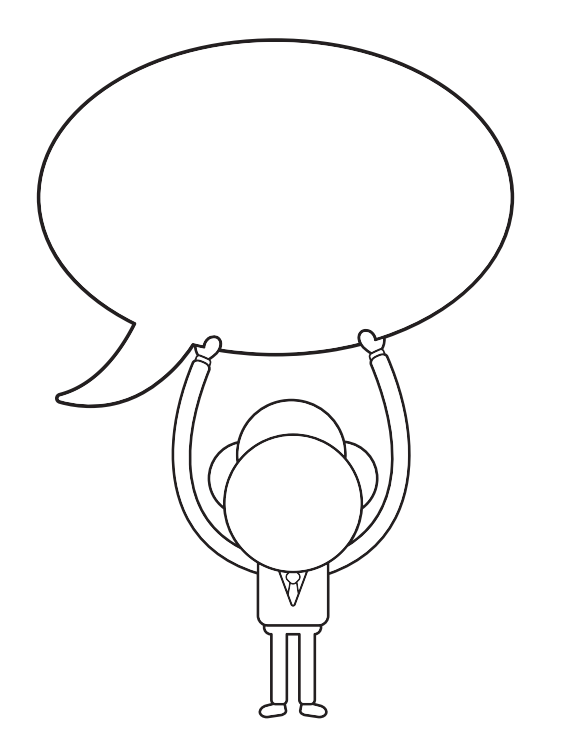

#### Does anyone want to share their chats with us?

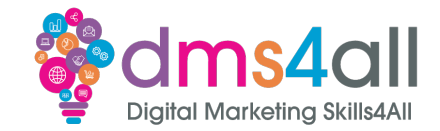

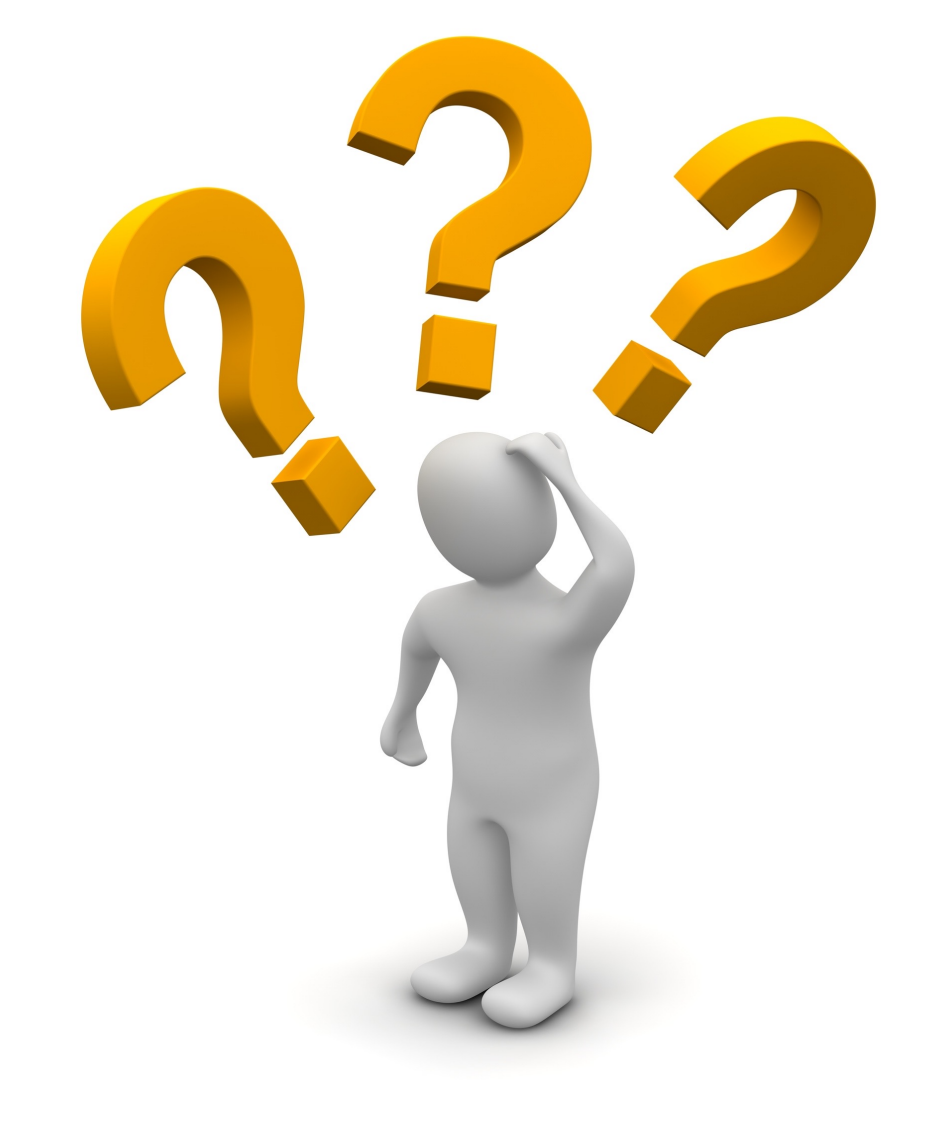

# **Any Questions?**

## **Up next…**

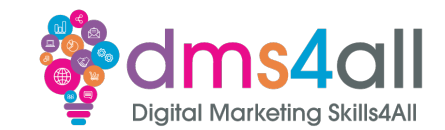

#### See you on Monday for **Site testing**

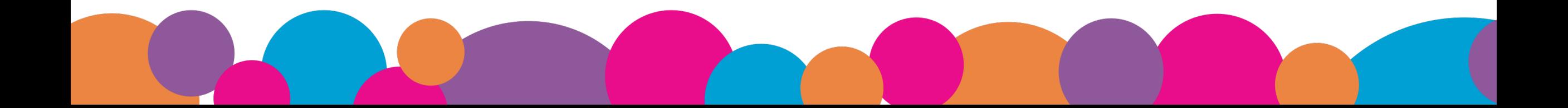